# **ChiliProject - Feature # 197: Rake task to manage copyright inside of source files**

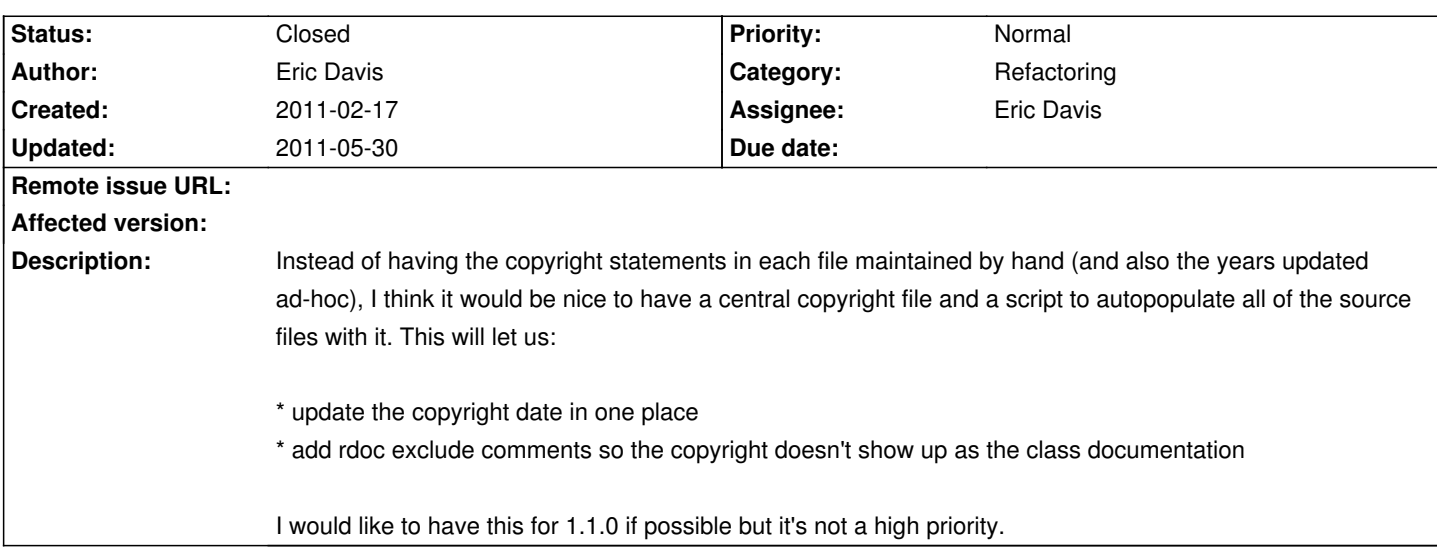

### **Associated revisions**

# **2011-05-29 09:10 pm - Eric Davis**

[#197] Fix up main copyright files

### **2011-05-29 09:50 pm - Eric Davis**

[#197] Remove old copyrights

### **2011-05-29 10:11 pm - Eric Davis**

[#197] Add a rake task to update the copyright in code files

#### **2011-05-29 10:11 pm - Eric Davis**

[#197] Upgrade the copyright in the code files

#### **2011-05-30 07:58 pm - Holger Just**

[#197] Better regex and no trailing whitespace.

#### **History**

# **2011-02-17 08:24 am - Felix Schäfer**

The copyrights all being slightly different in different files, it'll be delicate to get it right. Put that in 1.2.0 rather.

#### **2011-02-17 04:36 pm - Eric Thomas**

Do you really need to have each file contain a copyright? I find that to be quite annoying when browsing through the source code. I don't see why you just don't remove all the copyrights from all the files and then just put the copyright inside the @README@.

### **2011-02-19 01:30 am - Eric Davis**

Felix SchĤfer wrote:

> The copyrights all being slightly different in different files, it'll be delicate to get it right.

How so? I was thinking of purging the existing Copyright notices and bulk replacing/adding them)

#### Eric Thomas wrote:

> Do you really need to have each file contain a copyright? I find that to be quite annoying when browsing through the source code. I don't see why you just don't remove all the copyrights from all the files and then just put the copyright inside the @README@.

I don't know the legal ramifications of it. Some people say each file needs to have it, others say a single file is all that's needed.

# **2011-05-27 07:26 pm - Eric Davis**

*- Target version set to 2.0.0*

# **2011-05-29 08:49 pm - Eric Davis**

*- Assignee set to Eric Davis*

*- Status changed from Open to Closed*

I've updated the copyright by:

\* moving Redmine's copyright from each file into the main doc/COPYRIGHT.rdoc file.

\* adding a rake task (@copyright:update@) that will go through all of the code files and add a short copyright to the top of the file.

\* the short copyright is wrapped in a block of rdoc that will prevent it from showing in the docs. So we won't see the copyright in each page on @rake doc:app@.

If we need to update the copyright in each file now, just edit doc/COPYRIGHT\_short.rdoc and rerun the rake task.

Merged to unstable in commit:ec3717e

# **2011-05-30 09:35 pm - Eric Davis**

*- Tracker changed from Task to Feature*